#### **Bevor Sie beginnen … 4**

## **Vorbereitungen**

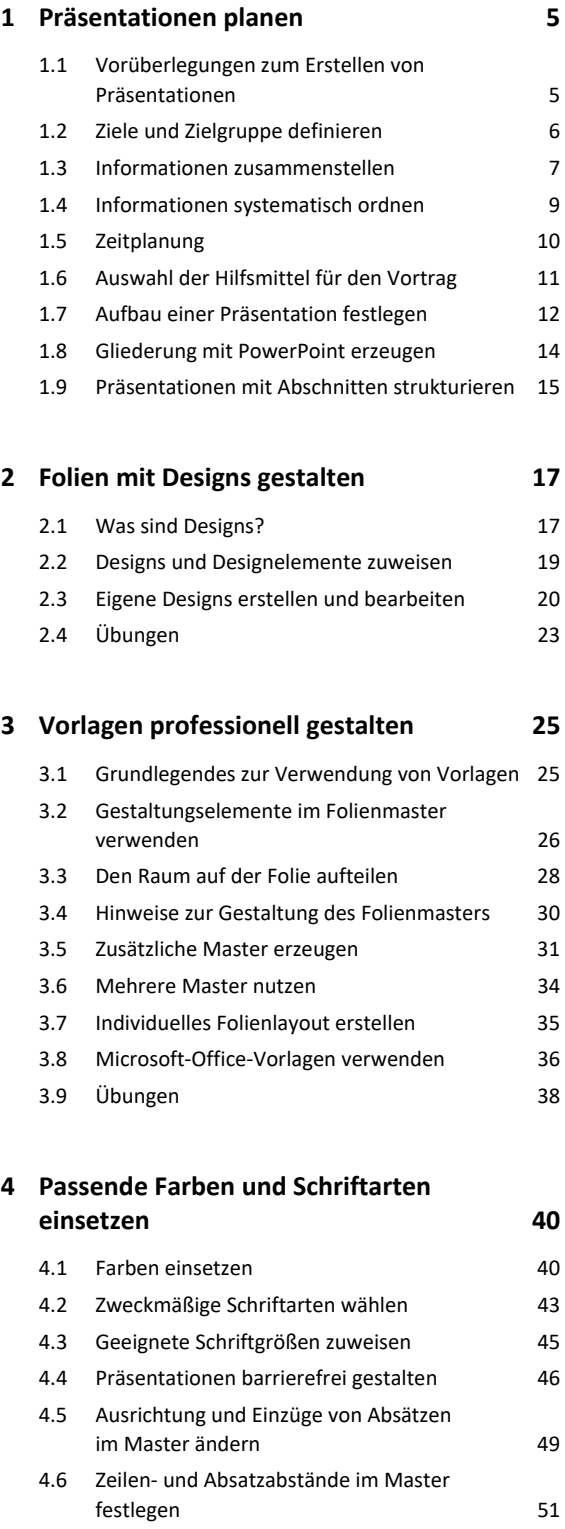

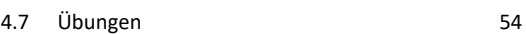

# I PowerPoint 2019 – Fortgeschrittene Techniken

## **5. Einzelne Folien gestalten 56**

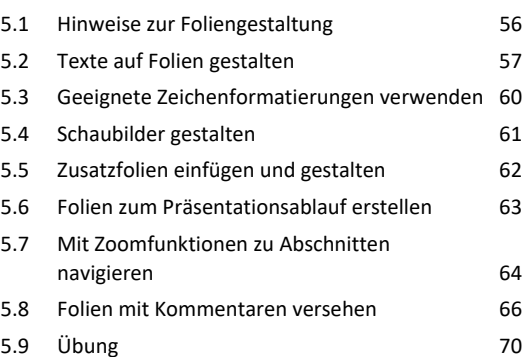

## **Besondere Folienelemente**

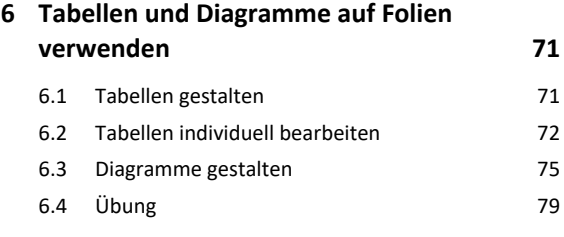

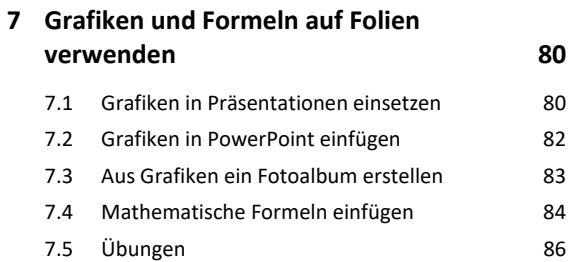

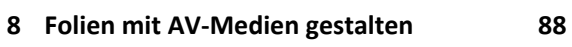

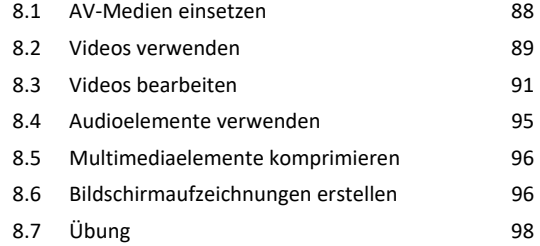

#### **9. Excel-Funktionen in PowerPoint nutzen 99**

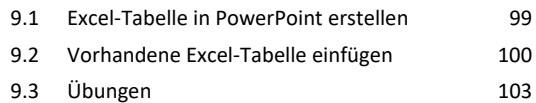

#### **10.Animationen einsetzen 105** 10.1 Animationen sinnvoll verwenden 105 10.2 Animationen zuweisen 106 10.3 Animationen anpassen 108 10.4 Animationssequenzen zeitlich abstimmen 109 10.5 Animationspfade verwenden 111

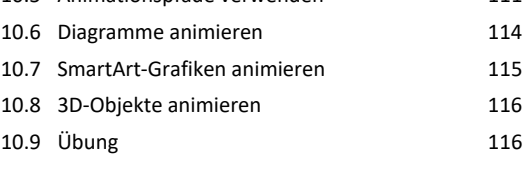

#### **Gekonnt präsentieren**

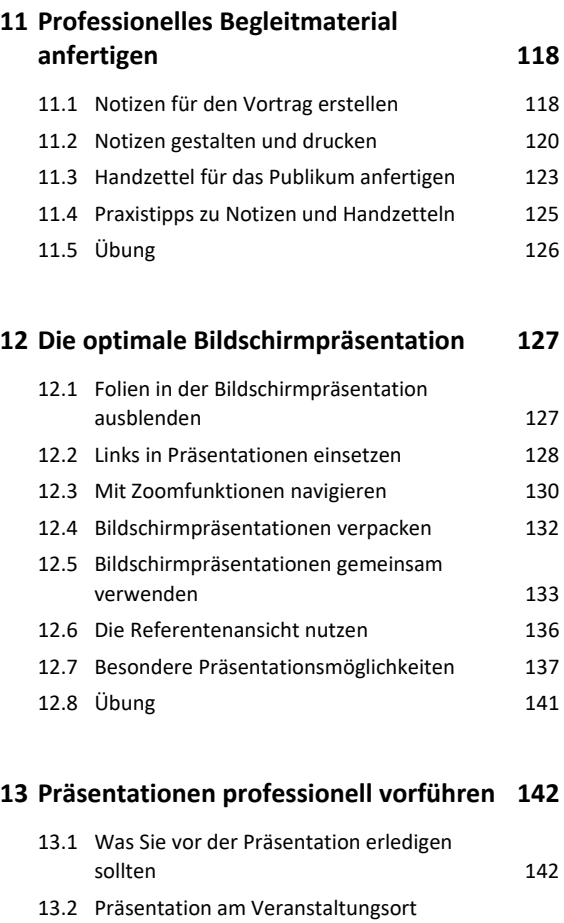

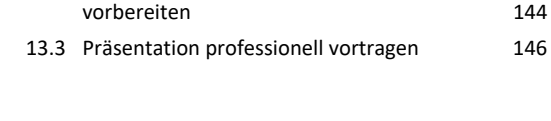

**Stichwortverzeichnis 148**